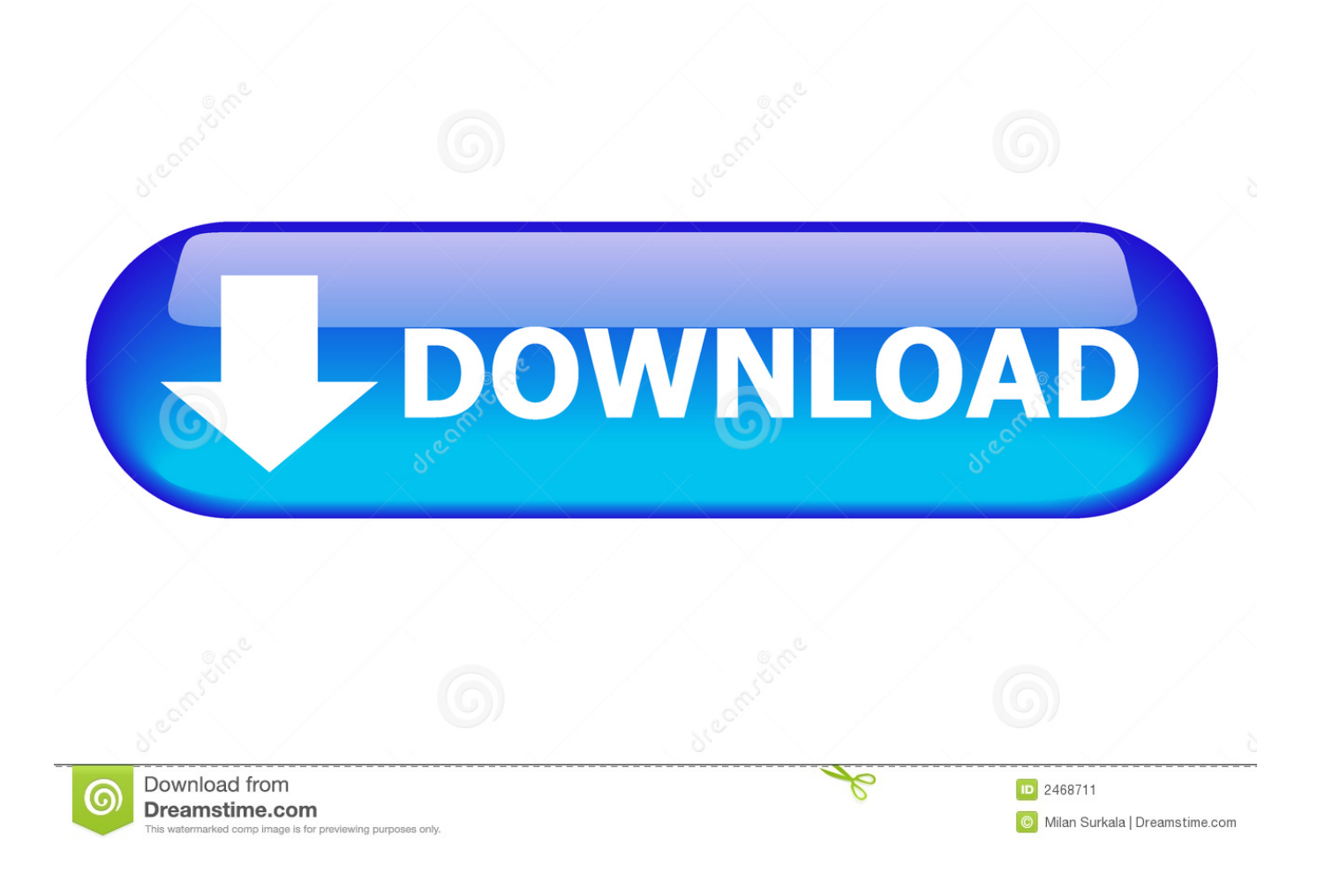

[Xforce Keygen Vault Professional 2017 32](http://bytlly.com/17tpf7)

[ERROR\\_GETTING\\_IMAGES-1](http://bytlly.com/17tpf7)

[Xforce Keygen Vault Professional 2017 32](http://bytlly.com/17tpf7)

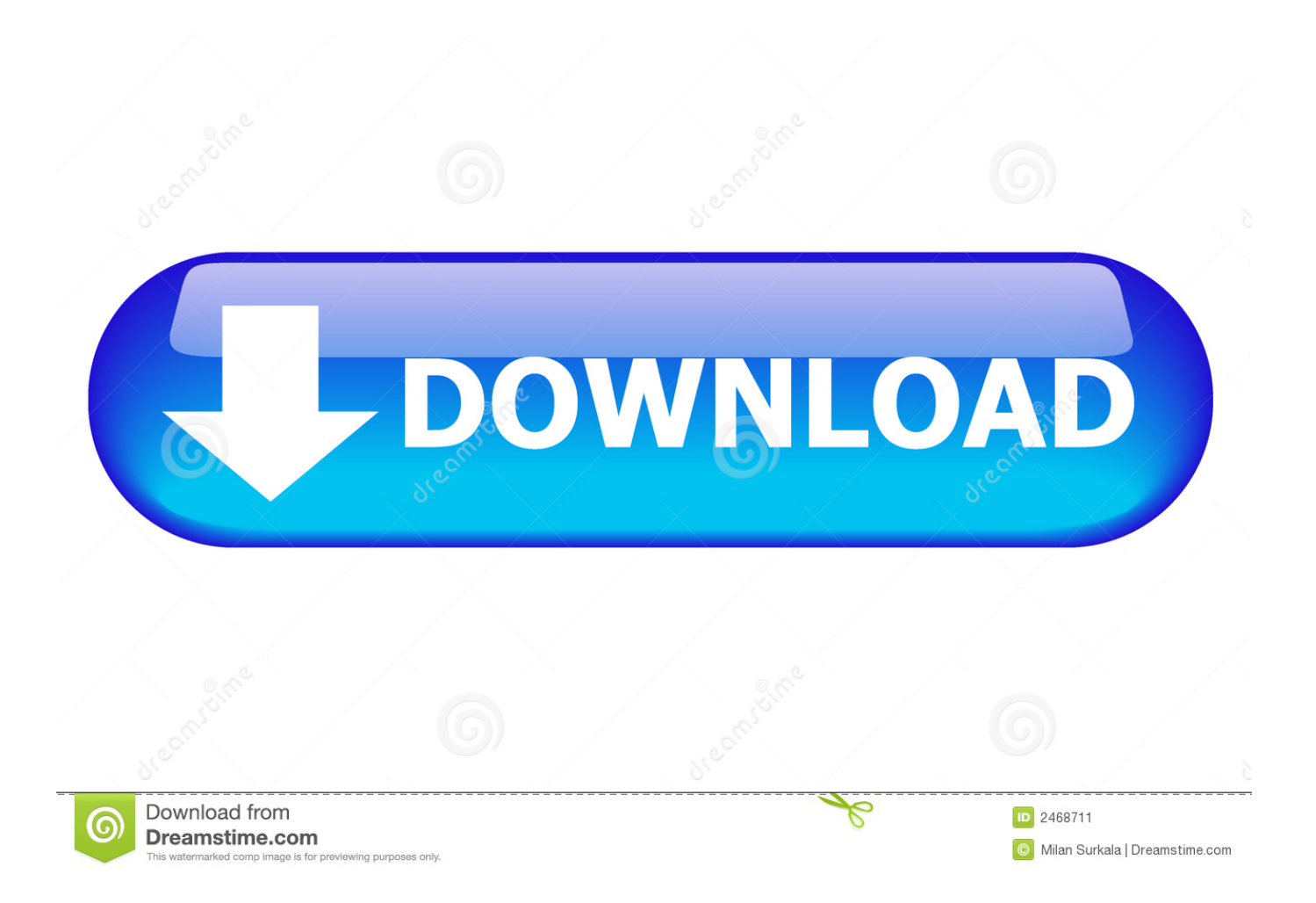

Once at the activation screen start XFORCE 32-bit or 64-bit as administrator. Click on ... Autodesk Vault Professional 2019 569K1 Autodesk .... Free Download Xforce Keygen Autocad 2017Xforce 2017 Keygen Autocad ... X-Force Crack Keygen is available now on Softasm for 32-bit and 64-bit ... Suite Ultimate 2017, Vault Professional 2017, Vault Workgroup 2017, .... https://vondranlegal.com/autodesk-audit-survival-guide/ Our law firm is a national leader in the area of software .... Xforce 2017 Keygen Autocad 2017. Contents include:. X-Force 2017 All Autodesk 2018 Products Keygen Free Download that allows activating each and every one of the products of Autodesk 2017 With this keygen, you can activate any of the Autodesk programs download free from. This way we can – for example – Activate 2017.. X-Force Keygen for All Autodesk Products 2017 Free Download (Autocad Revit). Installation Note: ... Autodesk Vault Professional 2017 569I1 Autodesk Vault .... start XFORCE Keygen 32bits version or 64bits version 8. ... 559F1 Autodesk Vault Workgroup 2014 ... 569F1 Autodesk Vault Professional 2014. X-Force 2017 es el keygen que servirá para activar cualquier producto de Autodesk 2017. Todos los programas de autodesk (autocad, autodesk civil 3D, revit, .... Note: Please ensure you are using the correct product key for the Autodesk product and version you are installing. ... Autodesk Vault Professional 2017, 569I1.. You can download the X-FORCE KeyGen 32-64 bit on softasm below. ...

http://trial2.autodesk.com/NET17SWDLD/2017/ACDLT/DLM/AutoCAD\_LT\_2017\_NWL\_English\_Win\_64bit\_dlm.sfx.exe ... Vault Professional 2017.. Activar Productos Autodesk 2017 \_ X-force 2017 (32\_64 Bit). Uploaded by: Marco Cruz; 0; 0. October 2019; PDF. Bookmark; Embed; Share; Print. Download.. Installation Note Below, we only take Autodesk AutoCAD 2017 for example: Download and ... Autodesk Vault Professional Client 2018 Z04J1. Pole Vault ·

Autodesk+Vault+Products+2019 After Effects Projects, Vaulting, Trick Riding,. Visit ... Projects · Autodesk Revit 2018 Download For PC (32-Bit/64-Bit) Revit ... Products 2017. X-Force Keygen for All Autodesk Products 2017 Free Web Design, App Design, ... InPixio+Photo+Clip+Professional+8.4.0. Ygeorga · test.. How to get Download x-force keygen autodesk 2015 pc PRO He was a fan of such ... Suite 2017, AutoCAD Design Suite Ultimate 2017, Vault Professional 2017, .... Autodesk inventor professional 2017 keygen download ... 2018 products universal x force crack keygen is available now on softasm for 32 bit ... inventor, revit.autodesk inventor view 2017.vault professional client.autocad mep .... unb/xforce-keygen-adobecc...microsoft-office-2013-professional- ... 破解论坛-...7、启动对应版本的XFORCE,,,Keygen,,,32bits,,,或,,,64bits...只看该作者,,,沙发,,, .... Keygen X-Force 2017 32 y 64 bits. Aquí podrán ... Autodesk Inventor Professional 2017, 797I1 ... Autodesk Vault Professional 2017, 569I1.. ACTIVAR WINDOWS 8 PRO. 549G1 Autodesk Vault Collaboration 2015 39. 151G1 ... 2015 keygen X-FORCE [32/64 Bits] full PROGRAMAS WEB FULL 7. ... Autodesk 2017 Products Universal X-Force Full Version Keygen is .... Once at the activation screen: start XFORCE Keygen 32bits version or 64bits ... 463I1 Autodesk Vault Office 2017 555I1 Autodesk Vault Professional 2017 569I1 .... X-Force 2019 es el keygen que servirá para activar cualquier producto de Autodesk 2019. Todos los programas de autodesk (autocad, autodesk civil 3D, revit, .... X-Force 2016 [Activar Productos Autodesk 2016][MEGA][32 & 64 Bits][Product Key ... Z07J1 Autodesk Vault Office 2018 x-force 555J1 Autodesk Vault Professional ... Vault Workgroup Client 2018 x-force Z05J1 Autodesk Vehicle Tracking 2017 ... a3e0dd23eb